## El Arte de la Ingeniería Inversa

#### Ricardo J. Rodríguez

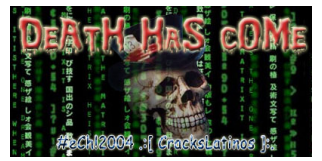

#eCh!2004 - .:[ CrackSLatinoS ]:. [www.ech2004.net](death.hc@gmail.comwww.ech2004.net)

23 de Octubre de 2010

HackMeeting 2010 Zaragoza, Spain

<span id="page-0-0"></span>

#### **Outline**

## **Outline**

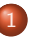

#### Introducción a la Ingeniería Inversa

- $\bullet$  Qué es la Ingeniería Inversa
- **•** Motivación
- $\bullet$  La Ingeniería Inversa de código
- [Conocimientos previos](#page-8-0)
- Cinturón de herramientas
- [Desensambladores y editores hexadecimales](#page-14-0)
- **O** [Debuggers](#page-15-0)
- [Identificadores, editores PE y de recursos](#page-16-0)
- [Dumpeadores de memoria y emuladores](#page-17-0)
- **•** [Monitores de APIs y reparadores de IAT](#page-18-0)
- $\bullet$  Documentación
- Técnicas de análisis
	- **•** Código muerto
	- $\bullet$  Código 'vivo'

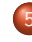

#### Algunos métodos anticracking

- **•** Algunas APIs [antidebugging](#page-27-0)
- · Métodos más avanzados
- 6 Técnicas de *cracking* 
	- [CD Check](#page-31-0)
	- [Patching](#page-32-0) y loaders
	- Time-trials [y Registro de Windows](#page-33-0)  $\bullet$
	- **[Captura del](#page-34-0) serial y Keygenning**
	- [Archivos de licencia](#page-35-0)
	- [Desempacado \(](#page-36-0)*unpacking*)
	- Ejemplo práctico
	- [Estudio del crackME](#page-38-0)
	- Algoritmo de generación

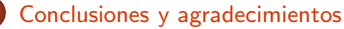

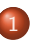

### Introducción a la Ingeniería Inversa

- O Qué es la Ingeniería Inversa
- **•** Motivación
- $\bullet$  La Ingeniería Inversa de código
- 
- 
- [Desensambladores y editores hexadecimales](#page-14-0)
- [Debuggers](#page-15-0)  $\bullet$
- [Identificadores, editores PE y de recursos](#page-16-0)
- [Dumpeadores de memoria y emuladores](#page-17-0)
- [Monitores de APIs y reparadores de IAT](#page-18-0)
- Documentación
- 
- Código muerto
- Código 'vivo'
- - **Algunas APIs [antidebugging](#page-27-0)**
	- $\bullet$  Métodos más avanzados
- Técnicas de *cracking* 
	- **O** [CD Check](#page-31-0)
	- [Patching](#page-32-0) y loaders
	- Time-trials [y Registro de Windows](#page-33-0)  $\bullet$
	- **[Captura del](#page-34-0) serial y Keygenning**
	- [Archivos de licencia](#page-35-0)
	- [Desempacado \(](#page-36-0)unpacking)
	-
	- [Estudio del crackME](#page-38-0)
	- Algoritmo de generación
- <span id="page-2-0"></span>

## Introducción a la Ingeniería Inversa (I)

### Ingeniería inversa (reverse engineering)

- $\circ$  Descubrir cómo funciona (algo) a partir de un análisis exhaustivo
- Mejora de productos/sistemas viejos  $\bullet$
- <span id="page-3-0"></span> $\bullet$  Diferentes dominios de aplicación
	- Hardware (legacy hardware)
	- Software (e.g. Samba)

## Introducción a la Ingeniería Inversa (I)

## Ingeniería inversa (reverse engineering)

- $\bullet$  Descubrir cómo funciona (algo) a partir de un análisis exhaustivo
- Mejora de productos/sistemas viejos  $\bullet$
- $\bullet$  Diferentes dominios de aplicación
	- Hardware (legacy hardware)
	- Software (e.g. Samba)
- Ir hacia atrás en el ciclo de desarrollo

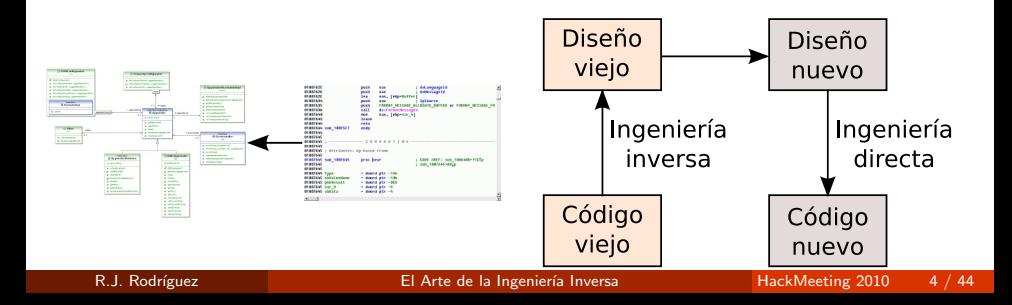

# Introducción a la Ingeniería Inversa (II)

## Motivación

- o Interoperabilidad
- **·** Documentación inexistente
- **•** Análisis de productos finales
- Auditoría de seguridad
- Espionaje industrial o militar (e.g. Segunda GM)
- Eliminación de anticopias o limitaciones de uso  $\bullet$
- **Creación de duplicados sin licencia**
- **Académicos**
- Curiosidad innata
- <span id="page-5-0"></span>Para aprender de los errores de otros

## Introducción a la Ingeniería Inversa (III)

#### Reverse engineering code

- · También conocida como cracking
- Eliminar protecciones de código (copyrights)
- <span id="page-6-0"></span>• NO siempre es malo: detección de bugs, potenciales exploits, ... en tus programas

## Introducción a la Ingeniería Inversa (III)

### Reverse engineering code

- · También conocida como cracking
- · Eliminar protecciones de código (copyrights)
- O NO siempre es malo: detección de bugs, potenciales exploits, ... en tus programas
- Crackers: algo más que unas galletas...
	- NO CONFUNDIR con los criminal hackers

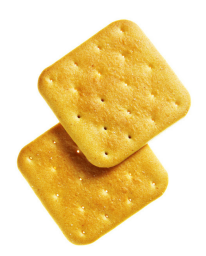

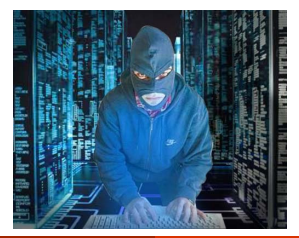

- Qué es la Ingeniería Inversa
- **•** Motivación
- $\bullet$  La Ingeniería Inversa de código

#### [Conocimientos previos](#page-8-0)

- [Desensambladores y editores hexadecimales](#page-14-0)
- [Debuggers](#page-15-0)  $\bullet$
- [Identificadores, editores PE y de recursos](#page-16-0)
- [Dumpeadores de memoria y emuladores](#page-17-0)
- [Monitores de APIs y reparadores de IAT](#page-18-0)
- Documentación
- 
- Código muerto
- $\bullet$  Código 'vivo'

- **Algunas APIs [antidebugging](#page-27-0)**
- $\bullet$  Métodos más avanzados
- Técnicas de *cracking* 
	- **O** [CD Check](#page-31-0)
	- [Patching](#page-32-0) y loaders
	- Time-trials [y Registro de Windows](#page-33-0)  $\bullet$
	- **[Captura del](#page-34-0) serial y Keygenning**
	- [Archivos de licencia](#page-35-0)
	- [Desempacado \(](#page-36-0)unpacking)
	-
	- [Estudio del crackME](#page-38-0)
	- Algoritmo de generación
- <span id="page-8-0"></span>

## Conocimientos previos (I)

- **e** Ensamblador
	- Básico e imprescindible
	- <http://www.intel.com/products/processor/manuals/>
- Funcionamiento interno SS.OO.
	- · ¿Qué ocurre al pulsar un botón?
	- $\bullet$  *i* Y al aceptar un checkbox?
	- La biblia de APIs de Windows: WinXXAPI (32 o 64 bits)
		- <http://msdn.microsoft.com/en-us/library/Aa383723>
		- <http://ech2004.net/download.php?archivo=198&tipo=t>
- Estructura interna de un PE (Portable Executable)
	- Cada lenguaje de programación produce una cabecera diferente...
	- . . . pero siempre las mismas primeras instrucciones
	- <http://www.microsoft.com/whdc/system/platform/firmware/PECOFF.mspx>
- Debuggear programas
	- Breakpoints
	- Step into, step over, ...

## Conocimientos previos (II)

- Anillos de privilegio  $R0...R3$
- Más privilegios (kernel) a menos privilegios (aplicaciones)  $\bullet$

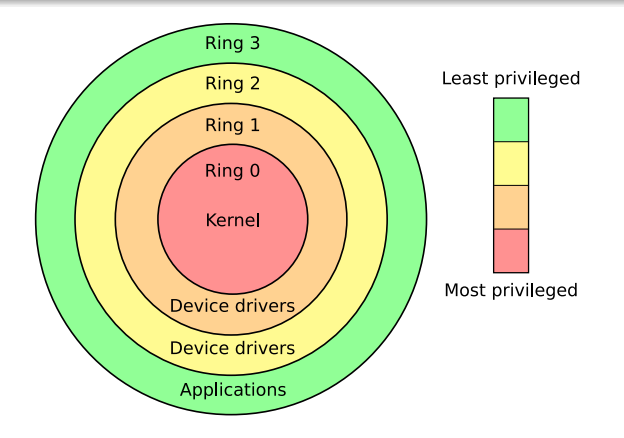

Conocimientos previos

## Conocimientos previos (II)

- Anillos de privilegio  $R0...R3$
- Más privilegios (kernel) a menos privilegios (aplicaciones)  $\bullet$

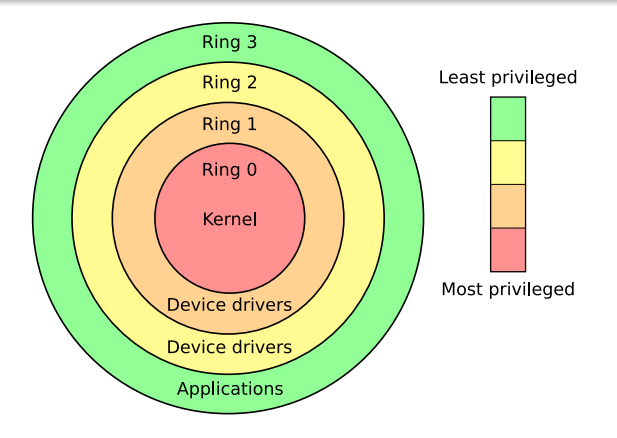

### "If a program runs, then it's crackeable"

## Conocimientos previos (III)

### Tipos de aplicaciones

- Freeware: software de libre distribución
- **•** Shareware: software con licencia de distribución
	- Demoware: algunas features del software inhabilitadas
	- Trialware: software con limitación temporal de uso
- Adware: publicidad embebida
- Spyware: malo malo...

- **Qué es la Ingeniería Inversa**
- **Motivación**
- $\bullet$  La Ingeniería Inversa de código
- 

#### Cinturón de herramientas

- [Desensambladores y editores hexadecimales](#page-14-0)
- **O** [Debuggers](#page-15-0)
- [Identificadores, editores PE y de recursos](#page-16-0)
- [Dumpeadores de memoria y emuladores](#page-17-0)  $\bullet$
- [Monitores de APIs y reparadores de IAT](#page-18-0)  $\bullet$
- **O** Documentación

- Código muerto
- Código 'vivo'
- - **Algunas APIs [antidebugging](#page-27-0)**
	- $\bullet$  Métodos más avanzados
- <span id="page-13-0"></span>Técnicas de *cracking* 
	- **O** [CD Check](#page-31-0)
	- [Patching](#page-32-0) y loaders
	- Time-trials [y Registro de Windows](#page-33-0)  $\bullet$
	- **[Captura del](#page-34-0) serial y Keygenning**
	- [Archivos de licencia](#page-35-0)
	- [Desempacado \(](#page-36-0)unpacking)
	-
	- [Estudio del crackME](#page-38-0)
	- Algoritmo de generación
	-

# Cinturón de herramientas (I)

### Desensambladores

W32Dasm

```
(http://ech2004.net/download.php?archivo=52&tipo=h)
```
- HDasm (<http://hdasm.narod.ru/>)
- IDA Pro (<http://www.hex-rays.com/idapro/>)  $\bullet$
- $\bullet$  Específicos
	- p32Dasm (VBasic)
	- Reflector (.NET)
	- DJ Java Decompiler (Java)
	- DeDe (Delphi)
	- DeRefox (VisualFox)
	- $\bullet$  ...

## Editor hexadecimal

<span id="page-14-0"></span>HexWorkshop (<http://www.bpsoft.com/>)

# Cinturón de herramientas (II)

## **Debuggers**

- Soft ICE
	- Trabaja(ba) en R0
	- Hay parches para trabajar sobre WinXP
- OllyDBG (<http://www.ollydbg.de/>)
	- Trabaja en R3
	- Muchas variantes con muchos plugins
- EDB (<http://freshmeat.net/projects/edebugger>)  $\bullet$
- **•** TitanEngine

<span id="page-15-0"></span>(<http://www.reversinglabs.com/products/TitanEngine.php>)

 $\bullet$  ...

## Cinturón de herramientas (III)

([www.ech2004.net](death.hc@gmail.comwww.ech2004.net), sección 'Herramientas Imprescindibles')

### Identificadores y editores PE

- **a** PFID
- **•** PEEditor
- Sabueso
- **RDG Packer Detector**
- $\bullet$  ...

## Visores de recursos

- eXe Scope
- **Q XNResource Editor**
- **Q** Resorce Hacker
- **a** Restorator

<span id="page-16-0"></span>R.J. Rodríguez

## Cinturón de herramientas (IV)

([www.ech2004.net](death.hc@gmail.comwww.ech2004.net), sección 'Herramientas Imprescindibles')

### Dumpeadores de memoria

- **LordPE Deluxe**
- SirPE (para 32 y 64 bits)
- Pupe
- ProcDump
- $\bullet$  ...

### Emuladores

- **a** HASP
- **o** Sentinel
- Rock4

<span id="page-17-0"></span>

## Cinturón de herramientas (V)

([www.ech2004.net](death.hc@gmail.comwww.ech2004.net), sección 'Herramientas Imprescindibles')

### Monitores de APIs

- **KaKeeware Application Monitor**
- Event2Adress (E2A)
- API Scan
- **WinAPIOverride32**
- $\bullet$  ...

## Reparadores de IAT

- Import REC (el abuelo Simpson :))
- ReVirgin  $\bullet$
- **Universal Import Fixer**

<span id="page-18-0"></span>

## Cinturón de herramientas (VI)

#### Documentación: manuales y tutoriales

- $\bullet$  La más importante  $\rightarrow$  hay que leer para aprender
- <span id="page-19-0"></span>o Internet, una herramienta útil y al alcance de cualquiera
	- Grupos de cracking
		- Hispano-hablantes (WkT, CLS, eCh, ...)
		- Extranjeros (RZR, TNT!, ARTeam, RE, . . . )
	- Foros
		- elHacker (sección 'Programación→Ingeniería Inversa')
		- **e** ExeTools
		- WoodMan
	- $\bullet$  Páginas personales (Karpoff, Shoulck, Saccopharynx,  $+NCR$ , AbsSha, . . . )
	- Tuts4You (<http://www.tuts4you.com/>)

## Cinturón de herramientas (VI)

### Documentación: manuales y tutoriales

- $\bullet$  La más importante  $\rightarrow$  hay que leer para aprender
- o Internet, una herramienta útil y al alcance de cualquiera
	- Grupos de cracking
		- Hispano-hablantes (WkT, CLS, eCh, ...)
		- Extranjeros (RZR, TNT!, ARTeam, RE, . . . )
	- Foros
		- elHacker (sección 'Programación→Ingeniería Inversa')
		- **e** ExeTools
		- WoodMan
	- $\bullet$  Páginas personales (Karpoff, Shoulck, Saccopharynx,  $+NCR$ , AbsSha, . . . )
	- Tuts4You (<http://www.tuts4you.com/>)
- Práctica, práctica y (un poco más de) práctica
	- Cualquier (pobre) programa que caiga en nuestras manos
	- Crackmes (<http://www.crackmes.de/>)

- Qué es la Ingeniería Inversa
- **Motivación**
- $\bullet$  La Ingeniería Inversa de código
- 

- [Desensambladores y editores hexadecimales](#page-14-0)
- [Debuggers](#page-15-0)  $\bullet$
- [Identificadores, editores PE y de recursos](#page-16-0)
- [Dumpeadores de memoria y emuladores](#page-17-0)
- [Monitores de APIs y reparadores de IAT](#page-18-0)
- Documentación
- Técnicas de análisis
	- Código muerto
	- $\bullet$  Código 'vivo'

- **Algunas APIs [antidebugging](#page-27-0)**
- $\bullet$  Métodos más avanzados
- <span id="page-21-0"></span>Técnicas de *cracking* 
	- **O** [CD Check](#page-31-0)
	- [Patching](#page-32-0) y loaders
	- Time-trials [y Registro de Windows](#page-33-0)  $\bullet$
	- **[Captura del](#page-34-0) serial y Keygenning**
	- [Archivos de licencia](#page-35-0)
	- [Desempacado \(](#page-36-0)unpacking)
	-
	- [Estudio del crackME](#page-38-0)
	- Algoritmo de generación
	-

## Análisis de código muerto: descripción

- $\bullet$  Programas sin protección (o protección mínima)
- **Es raro que funcione**
- Herramientas necesarias
	- **a** Identificador PF
	- **o** Desensamblador
	- **Editor Hexadecimal**
	- **o** Cerebro
	- · Intuición
	- Lápiz y papel
	- Suerte :)
- Casos típicos
	- Salto JE/JNE (JZ/JNZ) para registro correcto
	- · Número de registro embebido en la aplicación
- <span id="page-22-0"></span>• Muy sencillo (queremos desafíos!)

## Análisis de código muerto: ejemplos (I) NOPeo de salto de comprobación

- $\bullet$  Una o varias rutinas de comprobación de serial
- NOPeo: sustituir código máquina por NOP (No OPeration)
	- JE/JNE (74/75)  $\rightarrow$  NOP (90)
	- JE/JNE (74/75)  $\rightarrow$  JMP (EB)<sup>a</sup>
	- Variantes: JX/JNX (cualquiera)  $\rightarrow$  NOP (90) ó JMP (EB)

assalte es largo (destino a más de 32 bits desde el lugar de origen), varía...

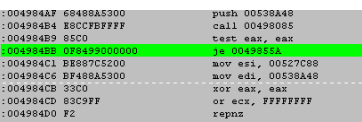

#### Pasos

- $\bigcirc$  Identificar PE (*i* está protegido?)
- **Desensamblar**
- Buscar mensajes de chico malo
- <sup>4</sup> Analizar camino hasta el mensaje
- **•** NOPear salto/desviar camino

## Análisis de código muerto: ejemplos (II) A la caza del serial

- **.** Una o varias rutinas de comprobación de serial
- El código de registro (serial) es único y...  $\bullet$
- $\bullet$  ... está embebido en la aplicación ¡!

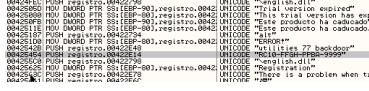

#### Pasos

- $\bigcirc$  Identificar PE (*i* está protegido?)
- **2** Desensamblar
- **3** Buscar mensajes de chico malo
- **4** Husmear la zona
- **•** Comprobar cadenas sospechosas :)

# Análisis de código 'vivo': descripción

## • Programas con (o sin) protección

- Herramientas necesarias
	- **o** Identificador PE
	- **•** Desensamblador
	- Debugger
	- Cualquiera del cinturón (dependerá de la aplicación a crackear)
	- **a** Cerebro
	- · Intuición
	- Lápiz y papel
	- Suerte :)
- $\bullet$  Más complicados (i.e., divertido)
- Cada aplicación es un reto nuevo y diferente
- Casos típicos
	- · Mmm. . . ¿cualquiera?

<span id="page-25-0"></span>(luego veremos un ejemplo. . . )

- Qué es la Ingeniería Inversa
- **Motivación**
- $\bullet$  La Ingeniería Inversa de código
- 

- [Desensambladores y editores hexadecimales](#page-14-0)
- [Debuggers](#page-15-0)  $\bullet$
- [Identificadores, editores PE y de recursos](#page-16-0)
- [Dumpeadores de memoria y emuladores](#page-17-0)
- [Monitores de APIs y reparadores de IAT](#page-18-0)
- Documentación
- 
- Código muerto
- $\bullet$  Código 'vivo'

### Algunos métodos anticracking

- **•** Algunas APIs [antidebugging](#page-27-0)
- **Métodos más avanzados**
- - **O** [CD Check](#page-31-0)
	- [Patching](#page-32-0) y loaders
	- Time-trials [y Registro de Windows](#page-33-0)  $\bullet$
	- **[Captura del](#page-34-0) serial y Keygenning**
	- [Archivos de licencia](#page-35-0)
	- [Desempacado \(](#page-36-0)unpacking)
	-
	- [Estudio del crackME](#page-38-0)
	- Algoritmo de generación
- <span id="page-26-0"></span>

# Algunas APIs antidebugging

- **O** IsDebuggerPresent
- NtGlobalFlag
- **•** ProcessHeapFlag
- **•** FindWindowA
- SetUnhandledExceptionFilter/UnhandledExceptionFilter
- CreateToolhelp32Snapshot
- $\bullet$ ZwQueryInformationProces
- **O** CloseHandle
- CsrGetProcessId

<span id="page-27-0"></span>Lectura recomendada: <http://pferrie.tripod.com/>

# Métodos más avanzados (I)

### **Packers**

- Reduce tamaño y/o encripta (scrambling) el código de los ejecutables
- $\bullet$  Modifica secciones del PE (y más cosas...)
- **Numerosos packers en el mercado: UPX, ASPack, ASProtect, ...** 
	- [http://en.wikipedia.org/wiki/Executable\\_compression](http://en.wikipedia.org/wiki/Executable_compression)
- Algunos fáciles de crackear, otros no tanto :)
- Pasos a realizar
	- **1** Hallar el OEP (Original Entry Point)
	- 2 Dumpear el proceso de memoria (estará desempacado!)
	- **3** Arreglar la IAT (Import Address Table)

## VM Packers (m´as complicados, pero no imposibles)

- **·** Misma idea que *packers* PERO una VM ejecuta el código
- <span id="page-28-0"></span>Ejemplos: Themida, EXECryptor, CodeVirtualizer

# Métodos más avanzados (II)

### Métodos complementarios de protección

- Redireccionamiento de la IAT
- Secciones virtuales (antidump)
- **Emulación de API**
- **Cambios en la estructura del ejecutable (PE header)**
- **O** Ofuscamiento de código (código basura)
- Bytes perdidos (stolen bytes)
- O Detección de *debuggers*, otras tools o breakpoints (BP y HBP)
- Nanomites (usado por Armadillo)

## Detección de modificaciones

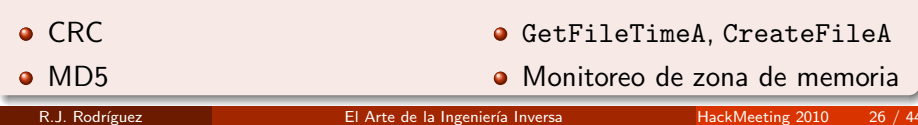

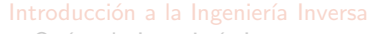

- Qué es la Ingeniería Inversa
- **Motivación**
- $\bullet$  La Ingeniería Inversa de código
- 
- 
- [Desensambladores y editores hexadecimales](#page-14-0)
- [Debuggers](#page-15-0)  $\bullet$
- [Identificadores, editores PE y de recursos](#page-16-0)
- [Dumpeadores de memoria y emuladores](#page-17-0)
- [Monitores de APIs y reparadores de IAT](#page-18-0)
- Documentación
- 
- Código muerto
- $\bullet$  Código 'vivo'
- - **Algunas APIs [antidebugging](#page-27-0)**
	- $\bullet$  Métodos más avanzados
- <span id="page-30-0"></span>6 Técnicas de cracking
	- **O** [CD Check](#page-31-0)
	- [Patching](#page-32-0) y loaders
	- Time-trials [y Registro de Windows](#page-33-0)
	- **[Captura del](#page-34-0) serial y Keygenning**
	- [Archivos de licencia](#page-35-0)
	- O [Desempacado \(](#page-36-0)unpacking)
	-
	- [Estudio del crackME](#page-38-0)
	- Algoritmo de generación
	-

## Técnicas de *cracking* (I): CD Check

- Verificación del CD presente en la unidad
- Fichero concreto en el CD de la unidad (algunas veces)
- **Protecciones más avanzadas: SafeDisc, StarForce**
- Uso de unidades virtuales: DaemonTools

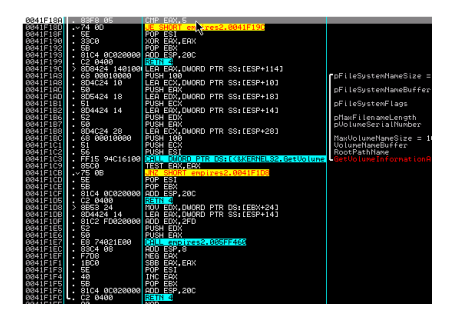

# APIs típicas

- **O** GetDriveTypeA
	- $EAX = 5$  si hay CD
- <span id="page-31-0"></span>GetVolumeInformationA

# Técnicas de *cracking* (II): Patching y loaders

## **Patching**

- Objetivo: cambiar flujo natural de ejecución del programa
	- Cambio de instrucciones máquina
		- Modificando (tras un CMP o TEST) o insertando saltos
		- Sustituyendo por NOPs
- $\bullet$  Métodos habituales: búsqueda de cadenas o chequeo de APIs
- Cambios estáticos (i.e., permanentes)

#### **Loaders**

- $\bullet$  Como el *patching*, pero "en caliente"  $\rightarrow$  más elegante
- Dos tipos (básicos)
	- Simples
	- · Debuggers (más complejos): útil para programas empacados
- <span id="page-32-0"></span>• Cambios dinámicos (i.e., temporales)

# Técnicas de cracking (III): Time-trials y Registro

### Time-trials

- Protección por tiempo (uso limitado X días/minutos)
- APIs típicas de chequeo
	- **a** GetLocalTime
	- GetFileTime
	- GetSystemTime

## Registro de Windows

- Guardan datos en el Registro de Windows
- <span id="page-33-0"></span> $\bullet$  APIs típicas
	- **RegCloseKey**
	- RegCreateKeyEx
	- RegOpenKeyEx
	- RegSetValueEx
	- RegQueryValueEx

## Técnicas de cracking (V): Captura del serial y Keygenning

### Captura del serial

- Objetivo: conseguir número de registro del programa
- $\bullet$  Idéntico para todos los usuarios
- **Embebido en la aplicación**
- **·** Fácil: búsqueda de cadenas con patrones conocidos...

## Keygenning

- Objetivo: encontrar algoritmo de generación de claves
- Complejidad del algoritmo variable
- Cada usuario tiene un número de registro diferente
- <span id="page-34-0"></span>• Ingeniería inversa pura y dura

## Técnicas de *cracking* (VI): Archivos de licencia

- Se registran mediante archivos de licencia
- Chequeos rutinarios contra servidor de la empresa (a veces)
- $\bullet$  APIs típicas
	- · Conexión: connect, WSAConnect
	- · Recepción: recv, recvfrom, WSARecv, WSARecvFrom, WSARecvMsg
	- · Envío: send, sendto, WSASend, WSASendTo, WSASendMsg
- Algunos usan criptografía (i.e., licencia codificada)
	- MUY complicados de conseguir licencia correcta
		- $\rightarrow$  Dependerá del algoritmo criptográfico usado
- <span id="page-35-0"></span>**•** Solución: intentar parchear...

## Técnicas de *cracking* (VII): Desempacado (unpacking)

- **•** Programas protegidos
- Pueden ser muy complicados (anti-dumps, scrambling, ...)
- Pasos a realizar
	- **1 Hallar el OEP (Original Entry Point)** 
		- **Stolen bytes**
		- Cambios en la cabecera PE
	- 2 Dumpear el proceso de memoria (estará desempacado!)
		- **Secciones virtuales**
		- · Ofuscación de código
	- **3** Arreglar la IAT (Import Address Table)
		- **•** Emulación de APIs
		- **e** Redireccionamiento de APIs
- o Lista:

<span id="page-36-0"></span>[http://en.wikipedia.org/wiki/Executable\\_compression](http://en.wikipedia.org/wiki/Executable_compression)

**•** Existen *unpackers* automáticos: tools propias o scripts

#### Ejemplo práctico

- Qué es la Ingeniería Inversa
- **Motivación**
- $\bullet$  La Ingeniería Inversa de código
- 

- [Desensambladores y editores hexadecimales](#page-14-0)
- [Debuggers](#page-15-0)  $\bullet$
- [Identificadores, editores PE y de recursos](#page-16-0)
- [Dumpeadores de memoria y emuladores](#page-17-0)
- [Monitores de APIs y reparadores de IAT](#page-18-0)
- Documentación

- Código muerto
- $\bullet$  Código 'vivo'

- **Algunas APIs [antidebugging](#page-27-0)**
- $\bullet$  Métodos más avanzados
- Técnicas de *cracking* 
	- **O** [CD Check](#page-31-0)
	- [Patching](#page-32-0) y loaders
	- Time-trials [y Registro de Windows](#page-33-0)  $\bullet$
	- **[Captura del](#page-34-0) serial y Keygenning**
	- [Archivos de licencia](#page-35-0)
	- [Desempacado \(](#page-36-0)unpacking)

#### Ejemplo práctico

- [Estudio del crackME](#page-38-0)
- $\bullet$  Algoritmo de generación
- <span id="page-37-0"></span>

- CrackMe sencillito de <http://www.crackmes.de>
- Objetivo: hacer un generador de claves

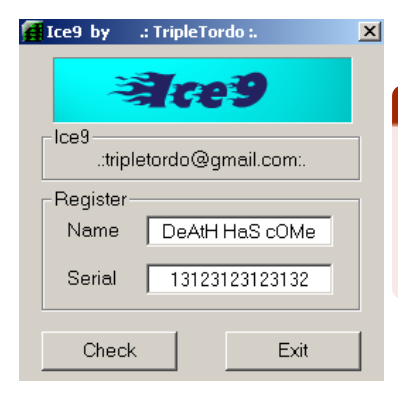

#### Pasos

- **4** Analizar para ver si está limpio
- **2** Insertar nombre y código para ver chico malo
- <span id="page-38-0"></span>**3** Cargar en *debugger* (e.g., OllyDBG)

- **o** CrackMe sencillito de <http://www.crackmes.de>
- **Objetivo:** hacer un generador de claves

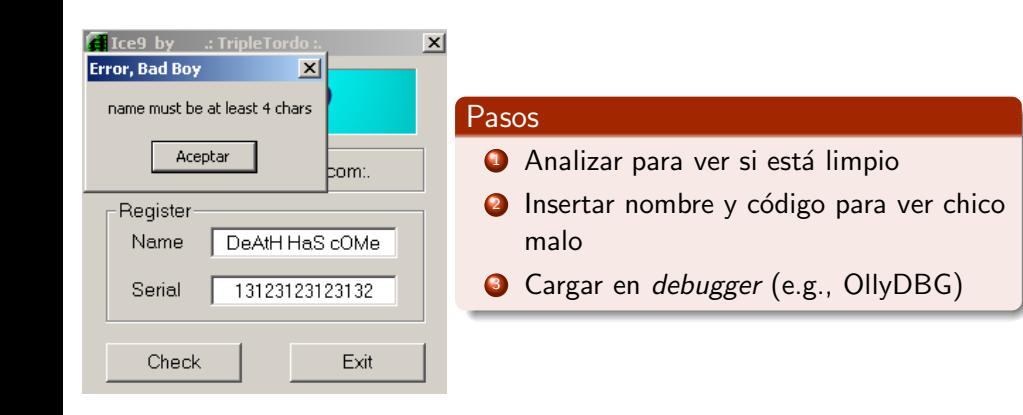

## Ejemplo práctico (II): estudio del crackME (1)

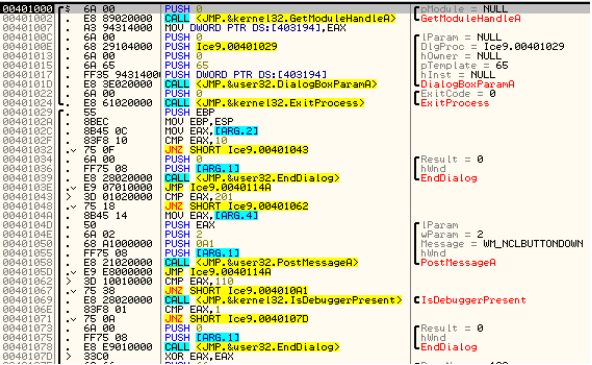

### Pasos

## $E$ jemplo práctico  $\overline{(\text{II})}$ : estudio del crackME  $(1)$

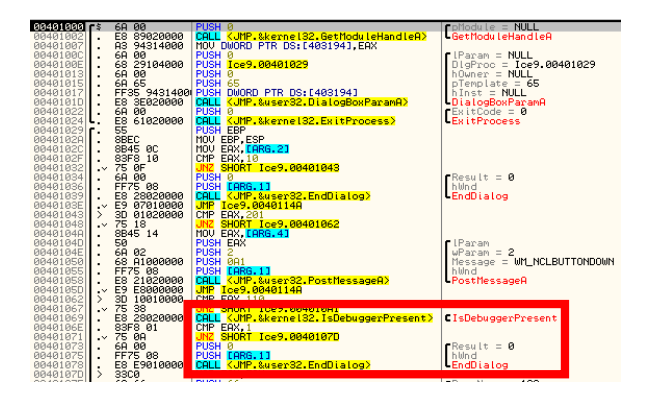

Pasos

 $\bullet$  Llamada a IsDebuggerPresent  $\rightarrow$  ocultar el Olly

## Ejemplo práctico  $(II)$ : estudio del crackME  $(1)$

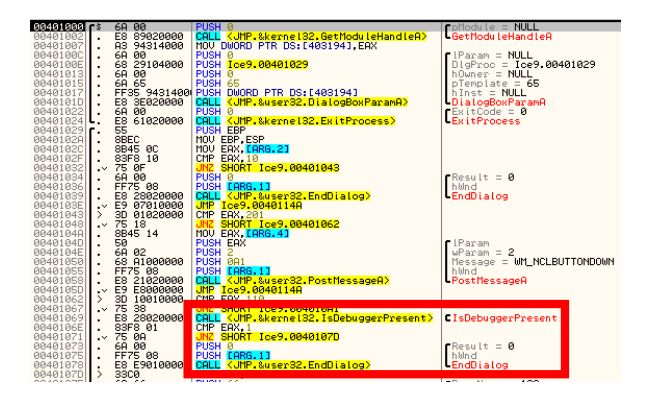

#### Pasos

 $\bullet$  Llamada a IsDebuggerPresent  $\rightarrow$  ocultar el Olly

BP en GetDlgItemTextA e introducimos datos...

## $E$ jemplo práctico  $\overline{(\Pi)}$ : estudio del crackME  $(1)$

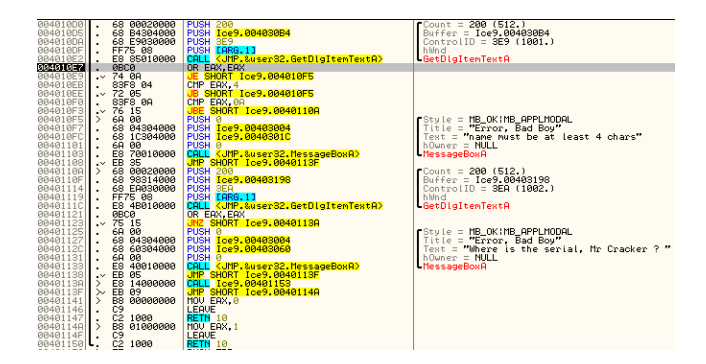

#### Pasos

- $\bigodot$  Llamada a IsDebuggerPresent  $\rightarrow$  ocultar el Olly
- <sup>2</sup> BP en GetDlgItemTextA e introducimos datos. . .
- Alcanzamos código de la aplicación ( $CTRL + F9$ )

## Ejemplo práctico (II): estudio del crackME (2)

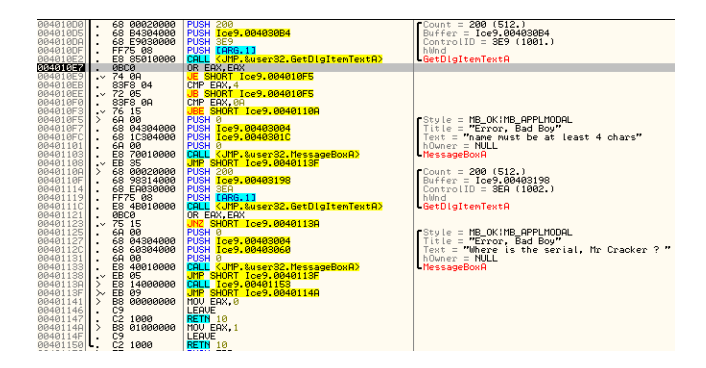

#### Condiciones del nombre

EAX: longitud del nombre

## Ejemplo práctico (II): estudio del crackME (2)

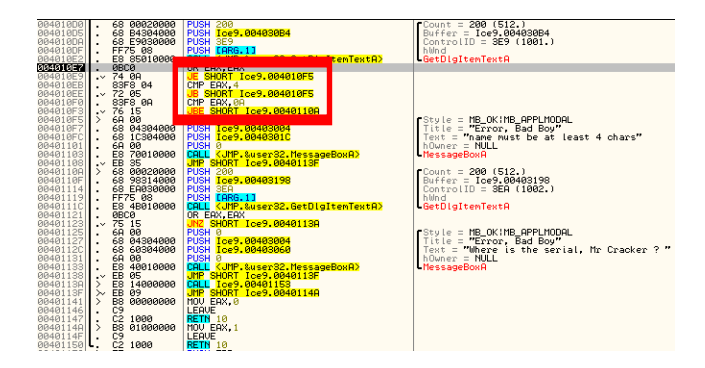

#### Condiciones del nombre

- EAX: longitud del nombre
- $\bullet$  EAX  $>$  4 && EAX  $<$  0Ah

## $E$ jemplo práctico  $\overline{(\Pi)}$ : estudio del crackME  $(2)$

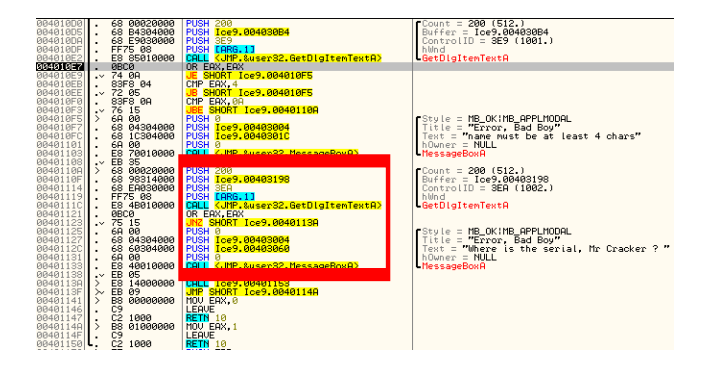

#### Condiciones del nombre

- EAX: longitud del nombre
- $\bullet$  EAX  $>$  4 && EAX  $<$  0Ah
- $\bullet$  Si longitud de serial= 0  $\rightarrow$  MessageBoxA

# Ejemplo práctico (II): estudio del crackME (3)

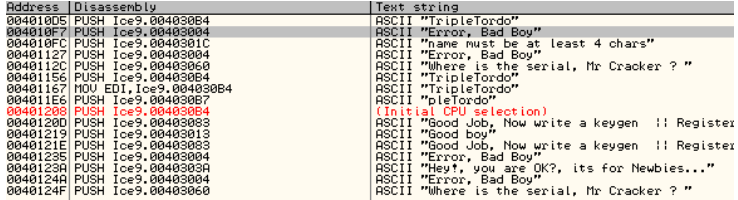

- Búsqueda de cadenas referenciadas  $\bullet$
- Cadenas de 'chico bueno' y 'chico malo'

## $E$ jemplo práctico  $(II)$ : estudio del crackME  $(3)$

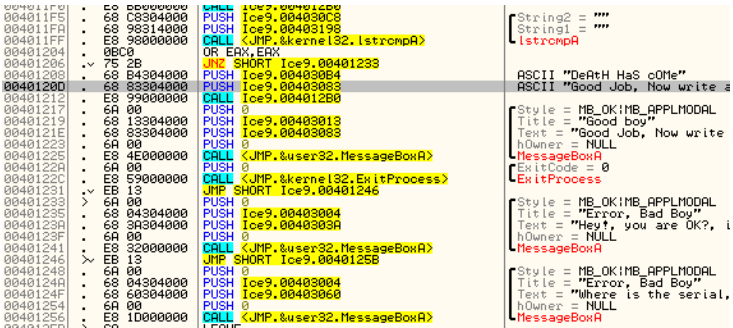

Búsqueda de cadenas referenciadas  $\bullet$ 

Cadenas de 'chico bueno' y 'chico malo'

## $E$ jemplo práctico  $\overline{(\Pi)}$ : estudio del crackME  $(3)$

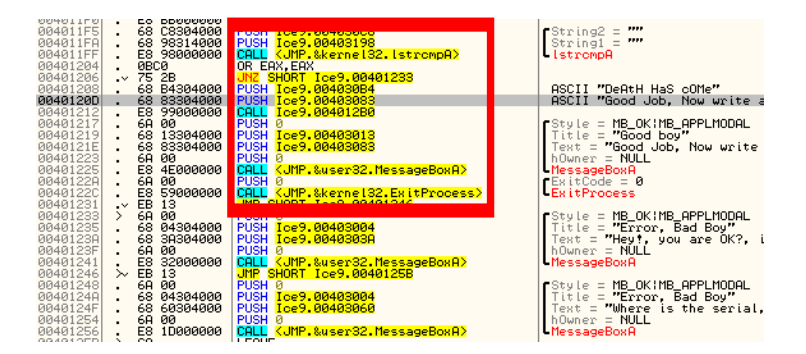

- Búsqueda de cadenas referenciadas  $\bullet$
- Cadenas de 'chico bueno' y 'chico malo'
- **·** 1strcmpA: comparación de cadenas
	- Valor de EAX determina igualdad

Ejemplo práctico Algoritmo de generación

## Ejemplo práctico (III): algoritmo de generación  $(1)$

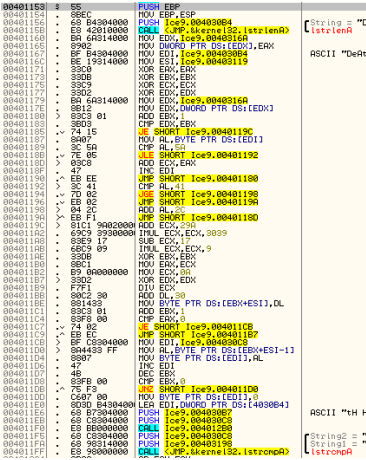

<span id="page-50-0"></span>0x401153: Inicio algoritmo BP para estudio 'en caliente' Ejemplo práctico Algoritmo de generación

## Ejemplo práctico (III): algoritmo de generación  $(1)$

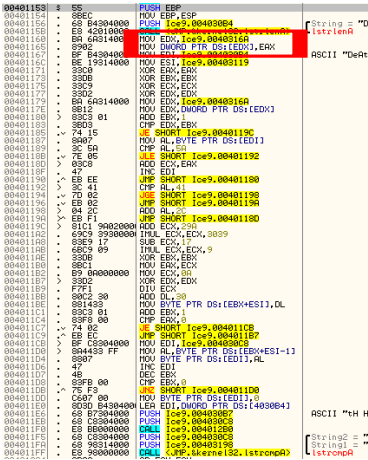

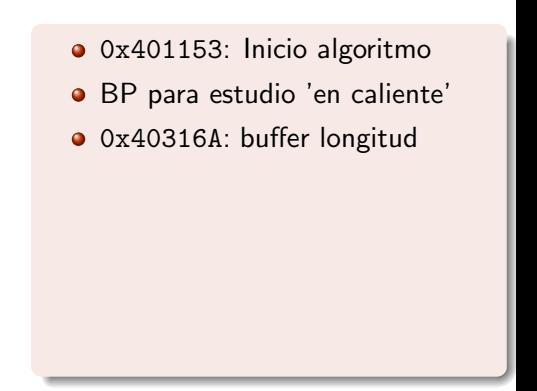

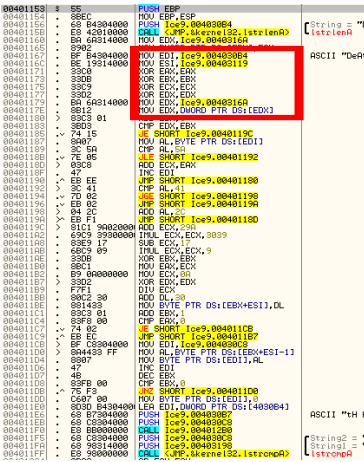

- 0x401153: Inicio algoritmo
- BP para estudio 'en caliente'
- 0x40316A: buffer longitud
- **EDI:** buffer cadena
- ESI: otro buffer :)
- $EAX=ERX=ECX=EDX=0$  $\bullet$
- EDX=longitud  $\bullet$

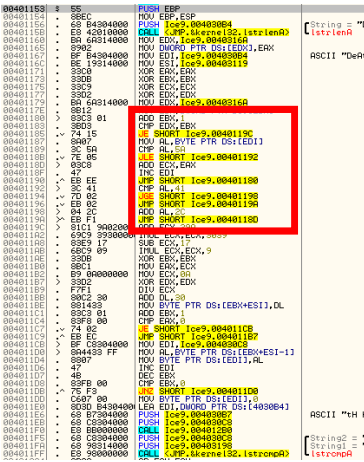

- 0x401153: Inicio algoritmo
- BP para estudio 'en caliente'
- 0x40316A: buffer longitud
- **EDI:** buffer cadena
- ESI: otro buffer :)
- $EAX=ERX=ECX=EDX=0$  $\bullet$
- EDX=longitud
- $\bullet$  EBX=contador

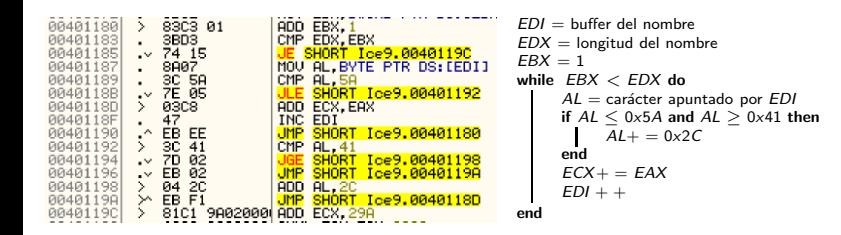

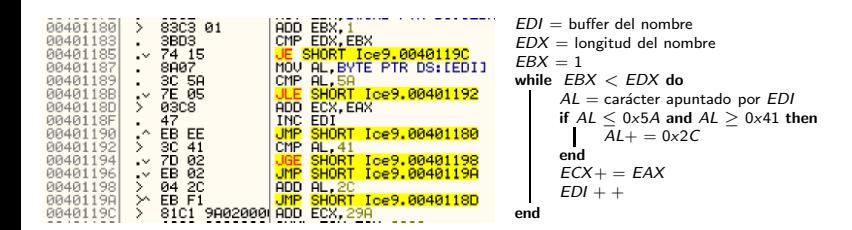

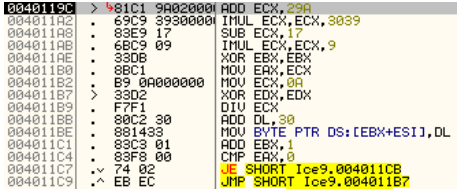

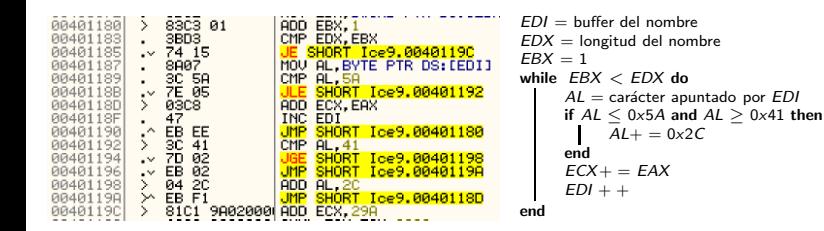

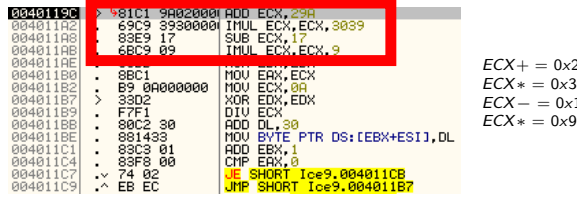

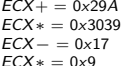

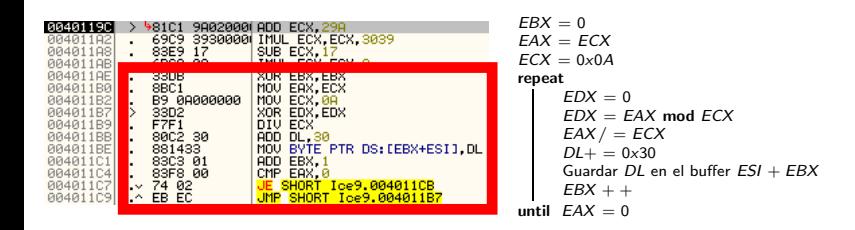

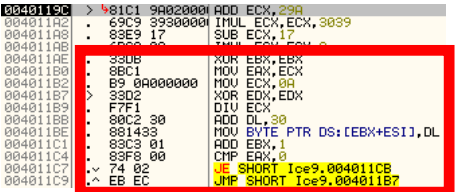

 $EBX = 0$  $EAX = ECX$  $ECX = 0 \times 0A$ repeat  $EDX = 0$  $EDX = EAX \text{ mod } ECX$  $EAX / = ECX$  $DL+ = 0x30$ Guardar  $DL$  en el buffer  $ESI + EBX$  $EBX + +$ until  $EAX = 0$ 

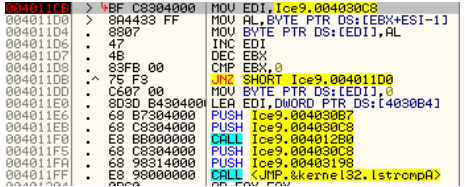

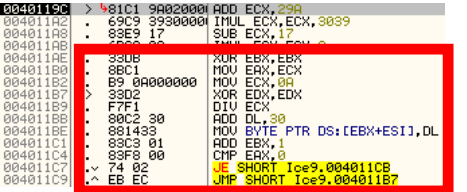

 $EBX = 0$  $EAX = ECX$  $FCX = 0 \times 0 \text{A}$ repeat  $FDX = 0$  $EDX = EAX \text{ mod } ECX$  $EAX / = ECX$  $DL+ = 0x30$ Guardar  $DL$  en el buffer  $ESI + EBX$  $ERX + +$ until  $FAX = 0$ 

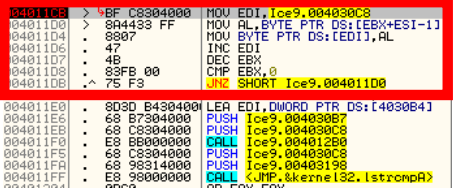

 $FDI - buffer 0x04030C8$ Revertimos la cadena apuntada por ESI y guardamos en EDI

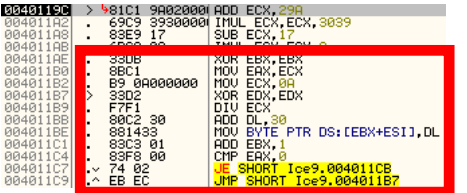

 $FRX = 0$  $EAX - ECY$  $ECX = 0 \times 0A$ repeat  $ENX = 0$  $EDX = EAX \text{ mod } ECX$  $EAX / = ECX$  $DL+ = 0x30$ Guardar  $DL$  en el buffer  $ESI + EBX$  $EBX + +$ until  $EAX = 0$ 

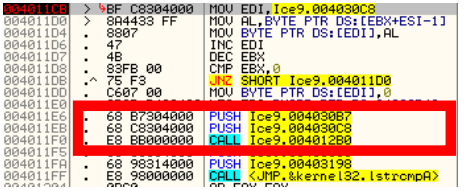

 $EDI = buffer 0x04030C8$ Revertimos la cadena apuntada por ESI y guardamos en EDI Añadimos resto del nombre (desde el 4º carácter) al final de la nueva cadena

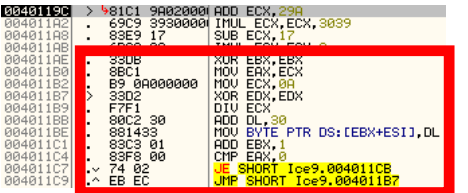

 $FRX = 0$  $EAX = ECX$  $FCX = 0 \times 0A$ repeat  $EDX = 0$  $EDX = EAX \text{ mod } ECX$  $EAX / = ECX$  $DL+ = 0x30$ Guardar  $DL$  en el buffer  $ESI + EBX$  $EBX + +$ until  $EAX = 0$ 

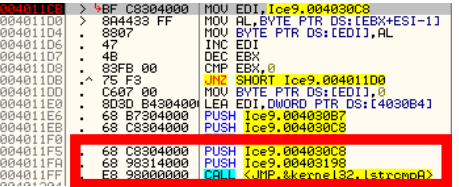

 $FDI = \text{buffer } 0x04030C8$ Revertimos la cadena apuntada por ESI y guardamos en EDI Añadimos resto del nombre (desde el 5º carácter) al final de la nueva cadena

Y ya se compara la cadena construida con la introducida

- Qué es la Ingeniería Inversa
- **•** Motivación
- $\bullet$  La Ingeniería Inversa de código
- 

- [Desensambladores y editores hexadecimales](#page-14-0)
- [Debuggers](#page-15-0)  $\bullet$
- [Identificadores, editores PE y de recursos](#page-16-0)
- [Dumpeadores de memoria y emuladores](#page-17-0)
- [Monitores de APIs y reparadores de IAT](#page-18-0)
- Documentación

- Código muerto
- $\bullet$  Código 'vivo'

- **Algunas APIs [antidebugging](#page-27-0)**
- $\bullet$  Métodos más avanzados
- Técnicas de *cracking* 
	- **O** [CD Check](#page-31-0)
	- [Patching](#page-32-0) y loaders
	- Time-trials [y Registro de Windows](#page-33-0)  $\bullet$
	- **[Captura del](#page-34-0) serial y Keygenning**
	- [Archivos de licencia](#page-35-0)
	- [Desempacado \(](#page-36-0)unpacking)
	-
	- [Estudio del crackME](#page-38-0)
	- Algoritmo de generación

<span id="page-62-0"></span>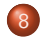

## **Conclusiones**

- Cualquier protección es crackeable
- Mundo de constante evolución  $\rightarrow$  nuevas protecciones, nuevos métodos
- Leer y practicar mucho
- Usar y programar más software libre
	- Oue no 'hacer' más software 'libre' :)

## **Conclusiones**

- Cualquier protección es crackeable
- $\bullet$  Mundo de constante evolución  $\rightarrow$  nuevas protecciones, nuevos métodos
- Leer y practicar mucho
- Usar y programar más software libre
	- Oue no 'hacer' más software 'libre' :)

## Agradecimientos

- **o** CrackSLatinoS
- **Gente del HackMeeting**

## **Conclusiones**

- Cualquier protección es crackeable
- $\bullet$  Mundo de constante evolución  $\rightarrow$  nuevas protecciones, nuevos métodos
- Leer y practicar mucho
- · Usar y programar más software libre
	- Oue no 'hacer' más software 'libre' :)

## Agradecimientos

- **o** CrackSLatinoS
- **Gente del HackMeeting**
- A vosotros por aguantarme! :D

## El Arte de la Ingeniería Inversa

#### Ricardo J. Rodríguez

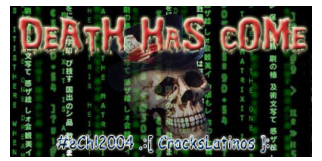

#eCh!2004 - .:[ CrackSLatinoS ]:. [www.ech2004.net](death.hc@gmail.comwww.ech2004.net)

23 de Octubre de 2010

HackMeeting 2010 Zaragoza, Spain

<span id="page-66-0"></span>